## **Checklist verwerking lodingen**

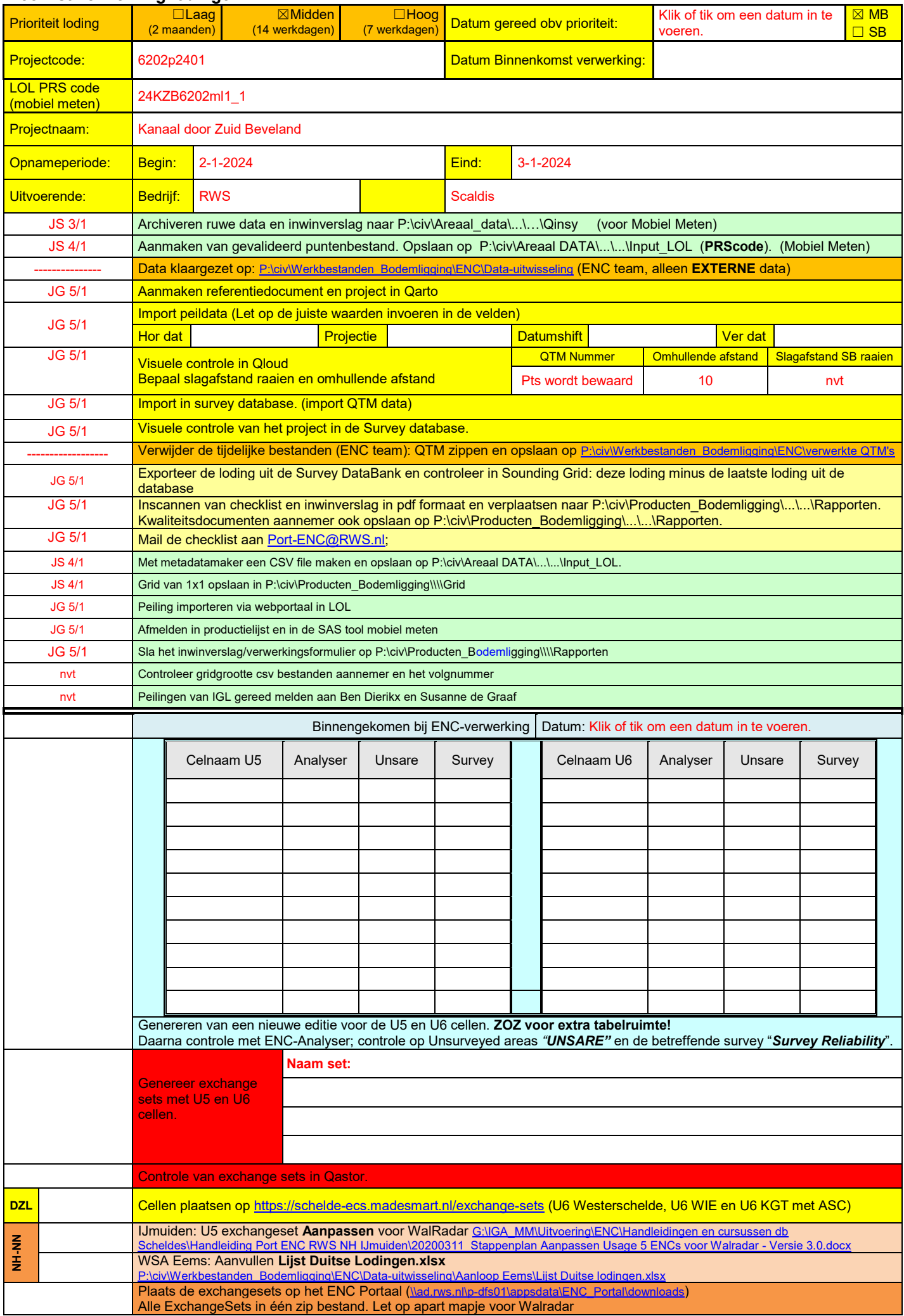

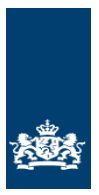

*Ministerie van Infrastructuur en Waterstaat*

Rijkswaterstaat CIV Inwinning en Gegevensanalyse

Mobiel Meten Team Zee en delta

## **Lodingen**

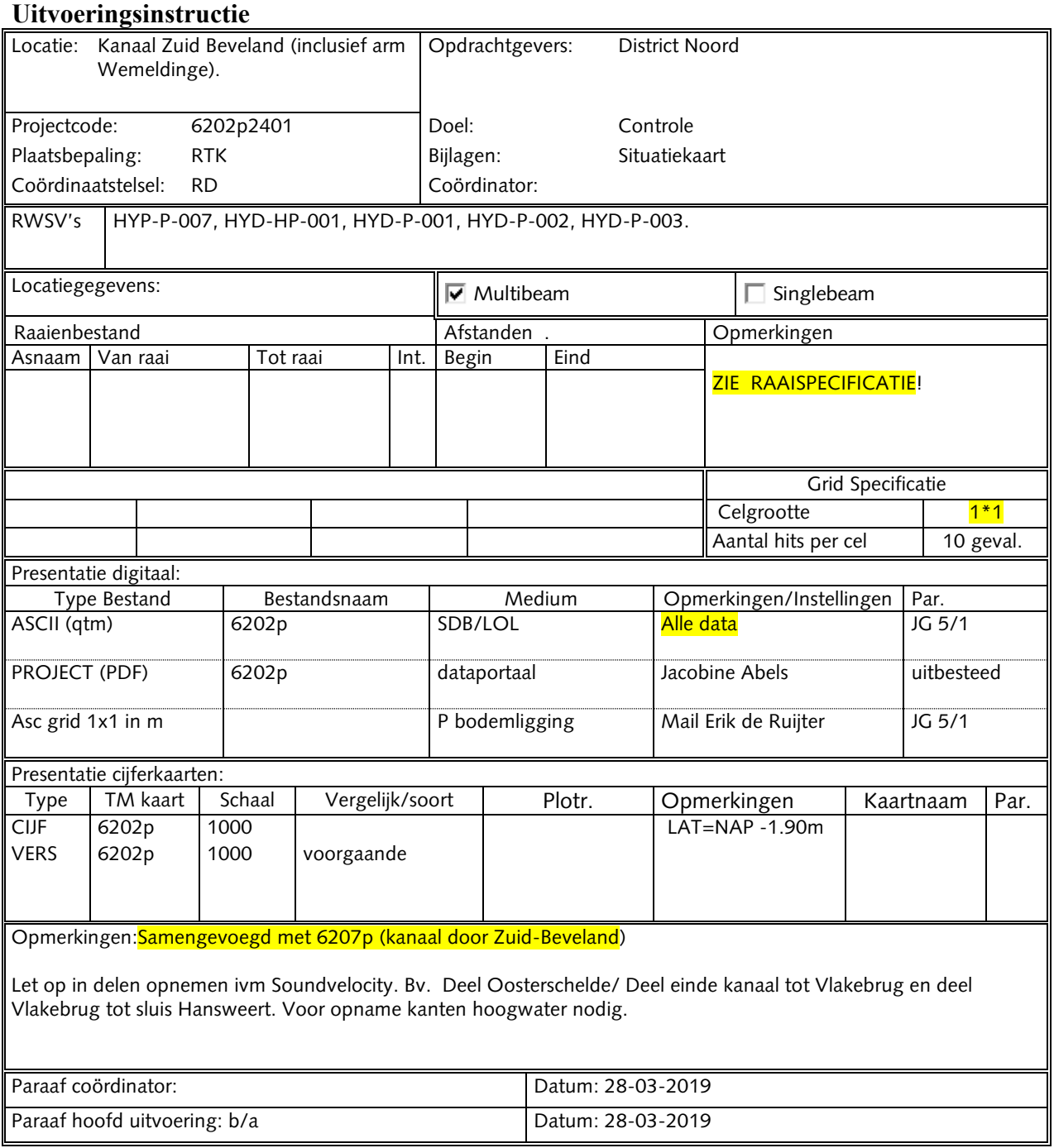

U:\DATAVERWERKING\24KZB6202ml1\_1.docx

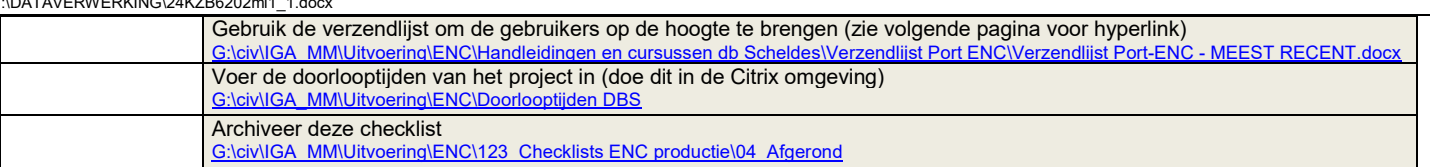

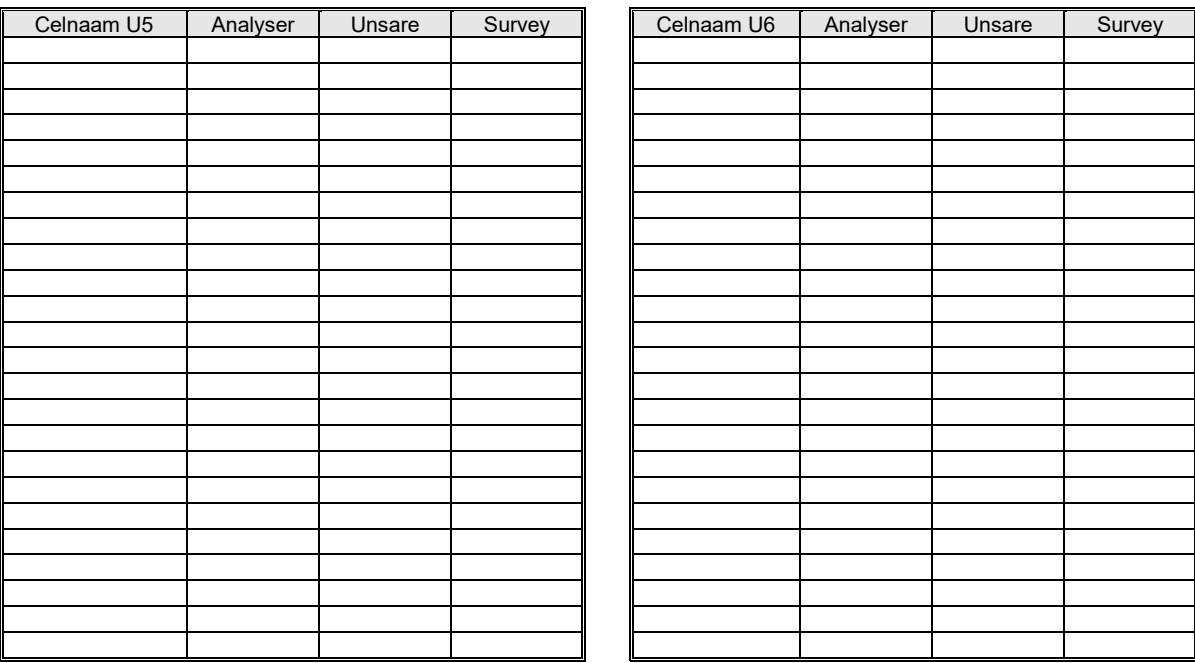